## **Usá contraseñas para proteger tus datos**

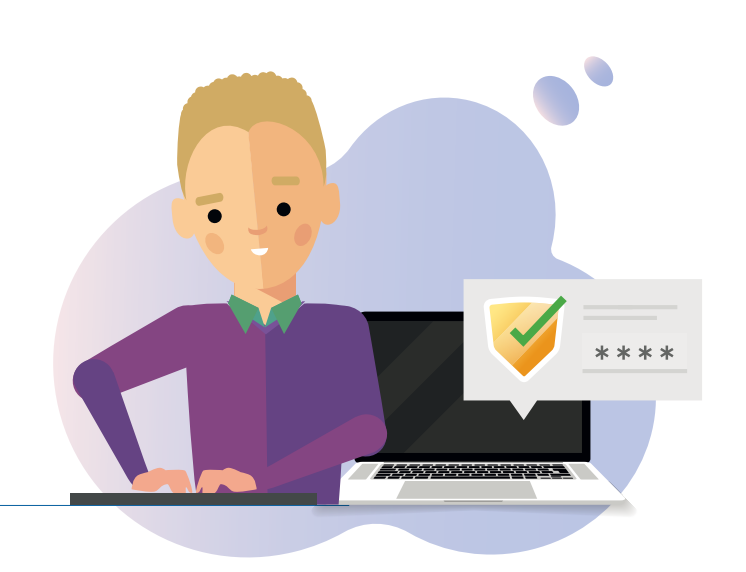

## **¿Cuáles son los beneficios?**

## **¿Qué significa que una contraseña sea segura?**

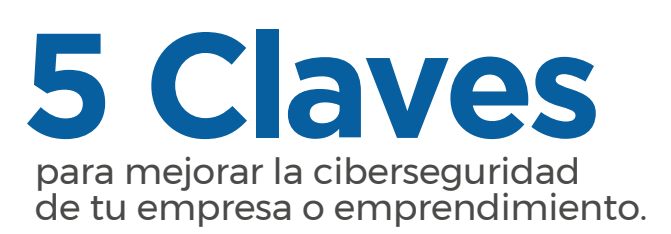

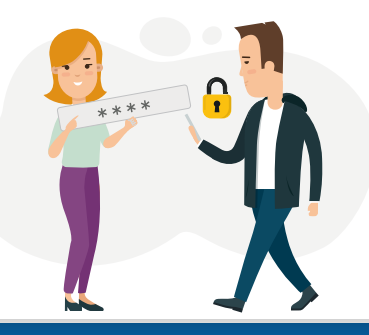

## **¿Cómo protejo la empresa?**

- Activá la protección por contraseña.
- Evitá el uso de contraseñas predecibles o predeterminadas.
- Usá doble factor de autenticación.
- Ayudá al personal a generar buenas contraseñas.

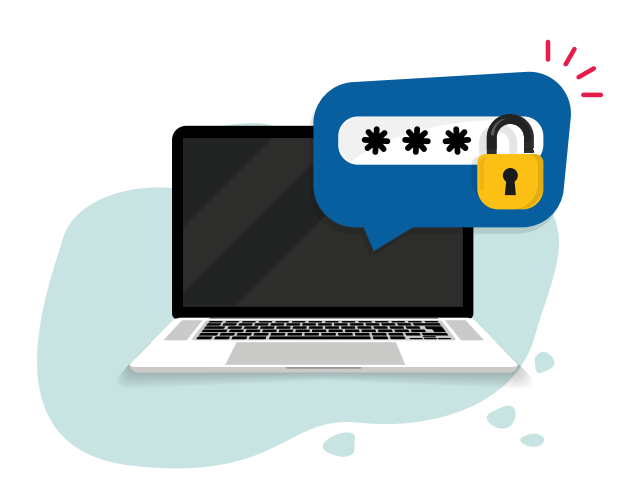

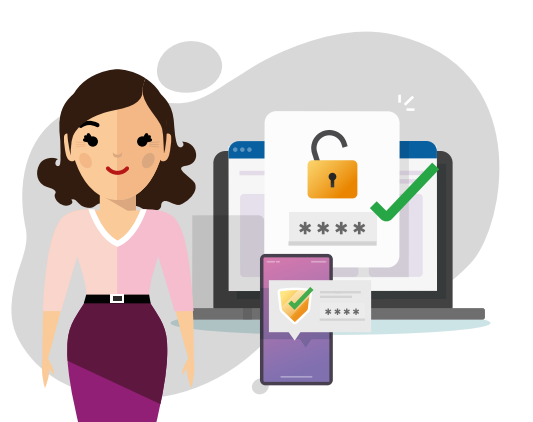

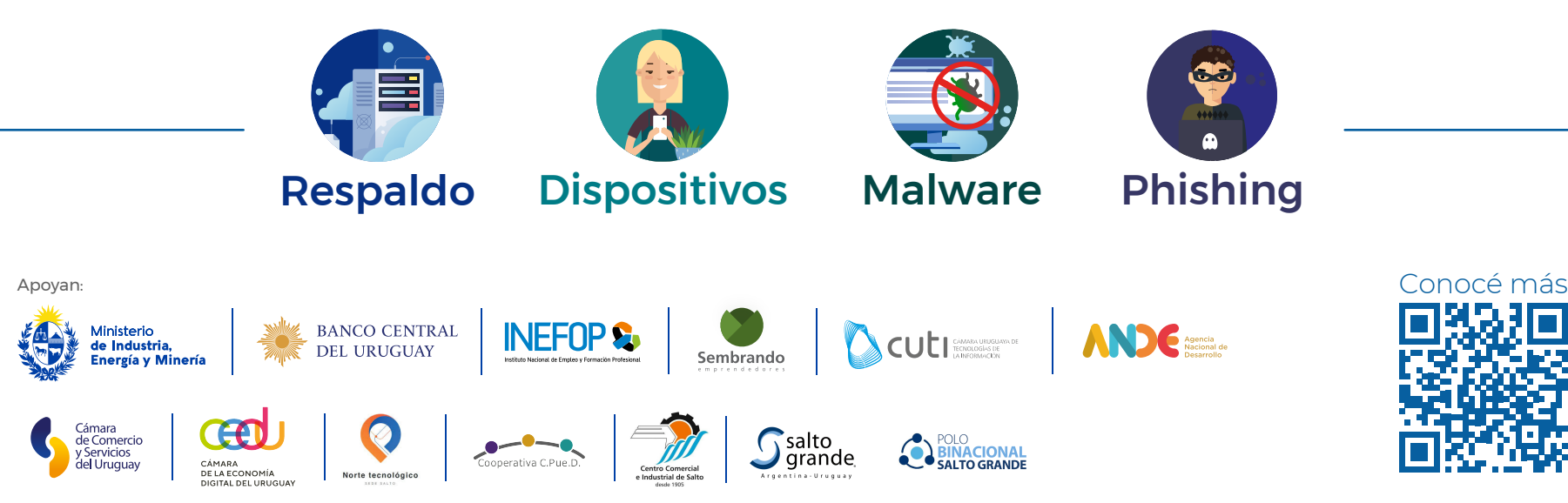

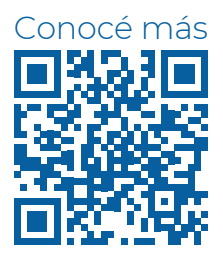

- Conocida solo por ti.
- Combinar LeTras Num3er0s y \$ignos.
- Diferente para cada servicio que accedas.
- Evitá asociarla al sitio que estás accediendo/utilizando.

La contraseña es la puerta de entrada a nuestro mundo digital, por eso debe ser:

- Realice compras con una tarjeta u otro medio de pago asociado a ti.
- Envíe correos o postee en nombre de tu empresa en redes sociales.
- Te ocasione pérdidas económicas por acceder a tu banca online.

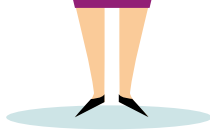

Evitás que alguien más:

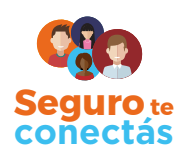

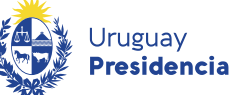